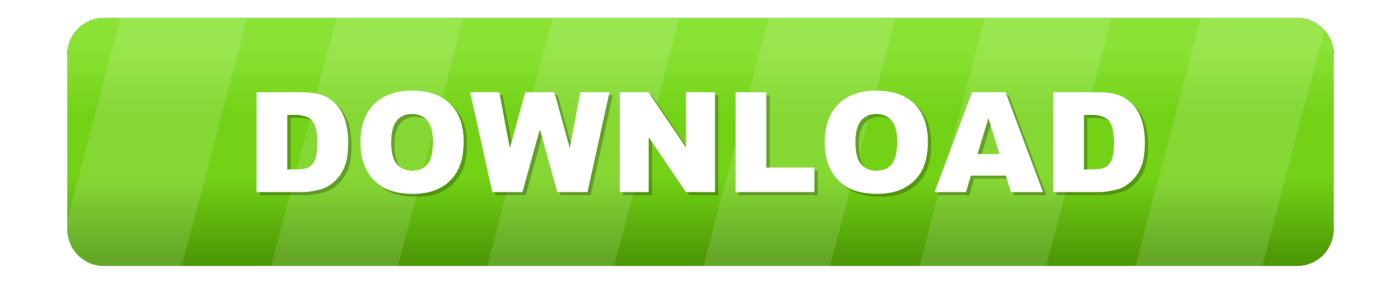

## [How Do You Make A Usb Boot Disk For Mac Os](https://tiurll.com/1vka8q)

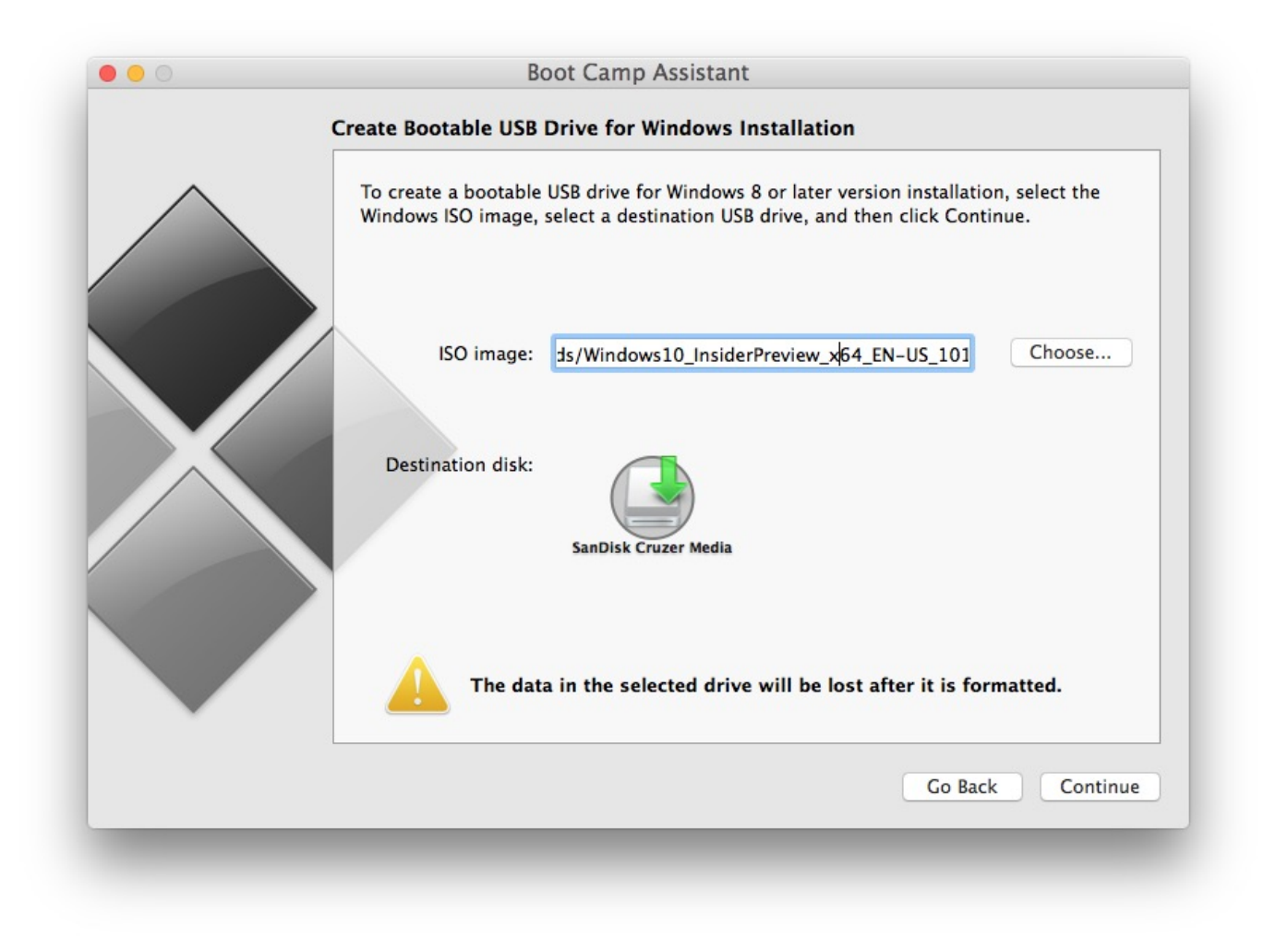

[How Do You Make A Usb Boot Disk For Mac Os](https://tiurll.com/1vka8q)

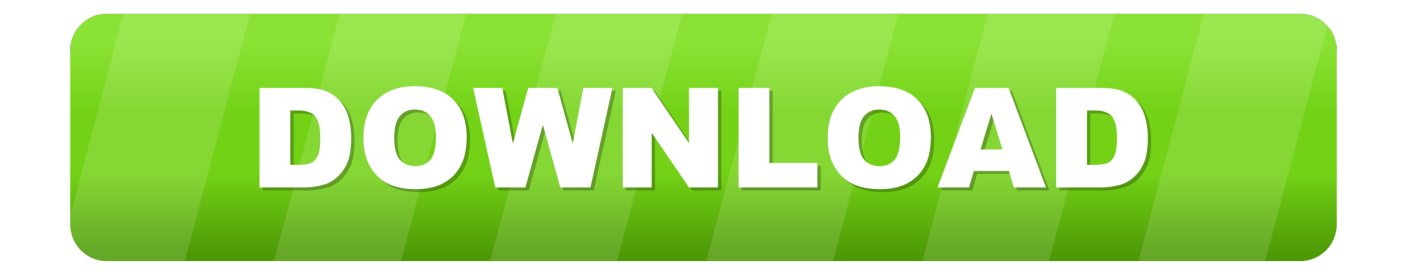

Make sure that it has at least 12GB of available storage and is Open Terminal, which is in the Utilities folder of your Applications folder.. After downloading the installer, connect the USB flash drive or other volume you're using for the bootable installer.

## **make boot disk**

make boot disk, make boot disk windows 10, make boot disk mac, make boot disk from iso, make boot disk windows 7, make boot disk big sur, make boot disk windows xp, make boot disk catalina, make boot disk ubuntu, make boot disk yosemite, make boot disk usb

## **make boot disk mac**

## **make boot disk windows 7**

e10c415e6f